<span id="page-0-3"></span>**boxcox** — Box–Cox regression models

[Description](#page-0-0) [Quick start](#page-0-1) [Menu](#page-0-2) Menu [Syntax](#page-1-0) [Options](#page-1-1) [Remarks and examples](#page-2-0) [Stored results](#page-8-0) [Methods and formulas](#page-9-0) [References](#page-10-0) [Also see](#page-10-1)

# <span id="page-0-0"></span>**Description**

boxcox finds the maximum likelihood estimates of the parameters of the Box–Cox transform, the coefficients on the independent variables, and the standard deviation of the normally distributed errors. Any *[depvar](http://www.stata.com/manuals/u11.pdf#u11.4varnameandvarlists)* or *[indepvars](http://www.stata.com/manuals/u11.pdf#u11.4varnameandvarlists)* to be transformed must be strictly positive. Options can be used to control which variables remain untransformed.

# <span id="page-0-1"></span>**Quick start**

Box–Cox transform of y in a model of y as a function of x1

boxcox y x1

Same as above

boxcox y x1, model(lhsonly)

Likelihood-ratio test for each scale-variant parameter

boxcox y x1, lrtest

- Different transform for each side and adding covariates x2 and x3 boxcox y x1 x2 x3, model(theta)
- <span id="page-0-2"></span>Same transform for both sides and include x3 as an untransformed variable transformation boxcox  $y \times 1 \times 2$ , model(lambda) notrans(x3)

### **Menu**

Statistics  $>$  Linear models and related  $>$  Box-Cox regression

## <span id="page-1-0"></span>**Syntax**

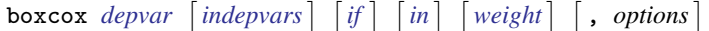

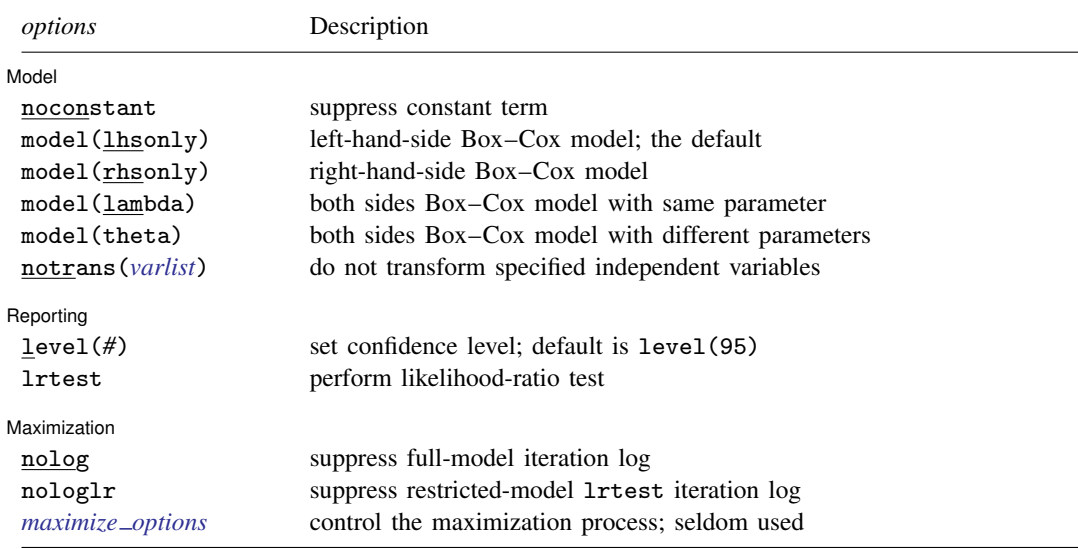

*depvar* and *indepvars* may contain time-series operators; see [U[\] 11.4.4 Time-series varlists](http://www.stata.com/manuals/u11.pdf#u11.4.4Time-seriesvarlists). bootstrap, by, jackknife, rolling, statsby, and xi are allowed; see [U[\] 11.1.10 Prefix commands](http://www.stata.com/manuals/u11.pdf#u11.1.10Prefixcommands). Weights are not allowed with the [bootstrap](http://www.stata.com/manuals/rbootstrap.pdf#rbootstrap) prefix; see [R] bootstrap. fweights and iweights are allowed; see [U[\] 11.1.6 weight](http://www.stata.com/manuals/u11.pdf#u11.1.6weight).

<span id="page-1-2"></span><span id="page-1-1"></span>See [U[\] 20 Estimation and postestimation commands](http://www.stata.com/manuals/u20.pdf#u20Estimationandpostestimationcommands) for more capabilities of estimation commands.

# **Options**

 $\overline{a}$ 

 $\overline{a}$ 

[Model] Model **contract the contract of the contract of the contract of the contract of the contract of the contract of the contract of the contract of the contract of the contract of the contract of the contract of the contract o** 

noconstant; see [R] [estimation options](http://www.stata.com/manuals/restimationoptions.pdf#restimationoptions).

model(lhsonly  $\vert$  rhsonly  $\vert$  lambda  $\vert$  theta) specifies which of the four models to fit.

model(lhsonly) applies the Box–Cox transform to *[depvar](http://www.stata.com/manuals/u11.pdf#u11.4varnameandvarlists)* only. model(lhsonly) is the default.

model(rhsonly) applies the transform to the *[indepvars](http://www.stata.com/manuals/u11.pdf#u11.4varnameandvarlists)* only.

model(lambda) applies the transform to both *depvar* and *indepvars*, and they are transformed by the same parameter.

model(theta) applies the transform to both *depvar* and *indepvars*, but this time, each side is transformed by a separate parameter.

notrans(*[varlist](http://www.stata.com/manuals/u11.pdf#u11.4varnameandvarlists)*) specifies that the variables in *varlist* not be transformed when included in the model. You can specify notrans(*varlist*) with model(lhsonly), but the results will be the same as specifying the variables in *varlist* in *indepvars*.

[ Reporting Reporting **the contract of the contract of the contract of the contract of the contract of the contract of the contract of the contract of the contract of the contract of the contract of the contract of the contract of the** 

level(*#*); see [R] [estimation options](http://www.stata.com/manuals/restimationoptions.pdf#restimationoptions).

lrtest specifies that a likelihood-ratio test of significance be performed and reported for each independent variable.

**Maximization** Maximization **discussed and the contract of the contract of the contract of the contract of the contract of the contract of the contract of the contract of the contract of the contract of the contract of the contract of th** 

 $\overline{a}$ 

nolog suppresses the iteration log when fitting the full model.

<span id="page-2-1"></span>nologlr suppresses the iteration log when fitting the restricted models required by the lrtest option. *[maximize](http://www.stata.com/manuals/rmaximize.pdf#rmaximize)\_options*: iterate(#) and from(*init\_specs*); see [R] maximize.

> Model Initial value specification lhsonly from $(\theta_0,$  copy) rhsonly from( $\lambda_0$ , copy)<br>lambda from( $\lambda_0$ , copy)  $from(\lambda_0, copy)$ theta from  $(\lambda_0 \theta_0, \text{copy})$

## <span id="page-2-0"></span>**Remarks and examples status statistic** *status* **examples**

Remarks are presented under the following headings:

[Introduction](#page-2-2) [Theta model](#page-3-0) [Lambda model](#page-5-0) [Left-hand-side-only model](#page-5-1) [Right-hand-side-only model](#page-7-0)

### <span id="page-2-2"></span>**Introduction**

The Box–Cox transform

$$
y^{(\lambda)} = \frac{y^{\lambda} - 1}{\lambda}
$$

has been widely used in applied data analysis. [Box and Cox](#page-10-2) [\(1964](#page-10-2)) developed the transformation and argued that the transformation could make the residuals more closely normal and less heteroskedastic. [Cook and Weisberg](#page-10-3) [\(1982](#page-10-3)) discuss the transform in this light. Because the transform embeds several popular functional forms, it has received some attention as a method for testing functional forms, in particular,

$$
y^{(\lambda)} = \begin{cases} y - 1 & \text{if } \lambda = 1 \\ \ln(y) & \text{if } \lambda = 0 \\ 1 - 1/y & \text{if } \lambda = -1 \end{cases}
$$

[Davidson and MacKinnon](#page-10-4) [\(1993](#page-10-4)) discuss this use of the transform. [Atkinson](#page-10-5) [\(1985](#page-10-5)) also gives a good general treatment.

#### <span id="page-3-0"></span>**Theta model**

boxcox obtains the maximum likelihood estimates of the parameters for four different models. The most general of the models, the theta model, is

$$
y_j^{(\theta)} = \beta_0 + \beta_1 x_{1j}^{(\lambda)} + \beta_2 x_{2j}^{(\lambda)} + \cdots + \beta_k x_{kj}^{(\lambda)} + \gamma_1 z_{1j} + \gamma_2 z_{2j} + \cdots + \gamma_l z_{lj} + \epsilon_j
$$

where  $\epsilon \sim N(0, \sigma^2)$ . Here the dependent variable, y, is subject to a Box–Cox transform with parameter  $\theta$ . Each of the *indepvars*,  $x_1, x_2, \ldots, x_k$ , is transformed by a Box–Cox transform with parameter  $\lambda$ . The  $z_1, z_2, \ldots, z_l$  specified in the notrans() option are independent variables that are not transformed.

[Box and Cox](#page-10-2) ([1964](#page-10-2)) argued that this transformation would leave behind residuals that more closely follow a normal distribution than those produced by a simple linear regression model. Bear in mind that the normality of  $\epsilon$  is assumed and that boxcox obtains maximum likelihood estimates of the  $k+l+4$  parameters under this assumption. boxcox does not choose  $\lambda$  and  $\theta$  so that the residuals are approximately normally distributed. If you are interested in this type of transformation to normality, see the official Stata commands lnskew0 and bcskew0 in [R] [lnskew0](http://www.stata.com/manuals/rlnskew0.pdf#rlnskew0). However, those commands work on a more restrictive model in which none of the independent variables is transformed.

#### Example 1

Below we fit a theta model to a nonrepresentative extract of the Second National Health and Nutrition Examination Survey (NHANES II) dataset discussed in [McDowell et al.](#page-10-6) [\(1981](#page-10-6)).

We model individual-level diastolic blood pressure (bpdiast) as a function of the transformed variables body mass index (bmi) and cholesterol level (tcresult) and of the untransformed variables age (age) and sex (sex).

```
. use http://www.stata-press.com/data/r15/nhanes2
. boxcox bpdiast bmi tcresult, notrans(age sex) model(theta) lrtest
Fitting comparison model
Iteration 0: log likelihood = -41178.61<br>Iteration 1: log likelihood = -41032.51
Iteration 1: log likelihood = -41032.51<br>Iteration 2: log likelihood = -41032.488Iteration 2: log likelihood = -41032.488<br>Iteration 3: log likelihood = -41032.488
                      log likelihood = -41032.488Fitting full model
Iteration 0: log likelihood = -39928.606<br>Iteration 1: log likelihood = -39775.026
Iteration 1: log likelihood = -39775.026<br>Iteration 2: log likelihood = -39774.987
Iteration 2: log likelihood = -39774.987<br>Iteration 3: log likelihood = -39774.987
                      log likelihood = -39774.987Fitting comparison models for LR tests
Iteration 0: log likelihood = -39947.144
Iteration 1: log likelihood = -39934.55
Iteration 2: log likelihood = -39934.516<br>Iteration 3: log likelihood = -39934.516log likelihood = -39934.516Iteration 0: log likelihood = -39906.96
Iteration 1: log likelihood = -39896.63<br>Iteration 2: log likelihood = -39896.629
                      log likelihood = -39896.629Iteration 0: log likelihood = -40464.599<br>Iteration 1: log likelihood = -40459.765Iteration 1: log likelihood = -40459.765<br>Iteration 2: log likelihood = -40459.604
Iteration 2: log likelihood = -40459.604<br>Iteration 3: log likelihood = -40459.604log likelihood = -40459.604Iteration 0: log likelihood = -39829.859<br>Iteration 1: log likelihood = -39815.576
Iteration 1: log likelihood = -39815.576<br>Iteration 2: log likelihood = -39815.575
                      log likelihood = -39815.575Number of obe = <math>10,351</math>
```
#### Log likelihood =  $-39774.987$

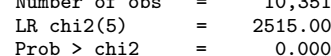

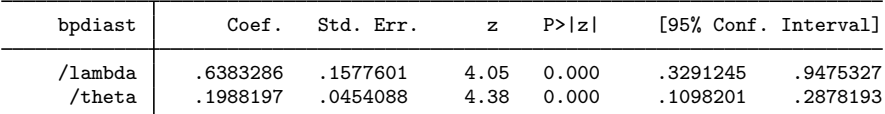

Estimates of scale-variant parameters

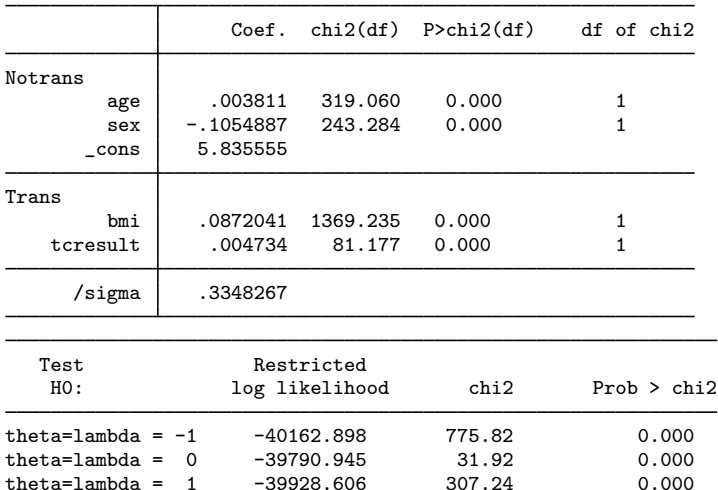

The output is composed of the iteration logs and three distinct tables. The first table contains a standard header for a maximum likelihood estimator and a standard output table for the Box– Cox transform parameters. The second table contains the estimates of the scale-variant parameters. The third table contains the output from likelihood-ratio tests on three standard functional form specifications.

The right-hand-side and the left-hand-side transformations each add to the regression fit at the 1% significance level and are both positive but less than 1. All the variables have significant impacts on diastolic blood pressure, bpdiast. As expected, the transformed variables—the body mass index, bmi, and cholesterol level, tcresult—contribute to higher blood pressure. The last output table shows that the linear, multiplicative inverse, and log specifications are strongly rejected. ◁

### □ Technical note

[Spitzer](#page-10-7) [\(1984](#page-10-7)) showed that the Wald tests of the joint significance of the coefficients of the right-hand-side variables, either transformed or untransformed, are not invariant to changes in the scale of the transformed dependent variable. [Davidson and MacKinnon](#page-10-4) [\(1993](#page-10-4)) also discuss this point. This problem demonstrates that Wald statistics can be manipulated in nonlinear models. [Lafontaine](#page-10-8) [and White](#page-10-8) ([1986\)](#page-10-8) analyze this problem numerically, and [Phillips and Park](#page-10-9) ([1988\)](#page-10-9) analyze it by using Edgeworth expansions. See [Drukker](#page-10-10) ([2000b](#page-10-10)) for a more detailed discussion of this issue. Because the parameter estimates and their Wald tests are not scale invariant, no Wald tests or confidence intervals are reported for these parameters. However, when the lrtest option is specified, likelihood-ratio tests are performed and reported. [Schlesselman](#page-10-11) [\(1971](#page-10-11)) showed that, if a constant is included in the model, the parameter estimates of the Box–Cox transforms are scale invariant. For this reason, we strongly recommend that you not use the noconstant option.

The lrtest option does not perform a likelihood-ratio test on the constant, so no value for this statistic is reported. Unless the data are properly scaled, the restricted model does not often converge. For this reason, no likelihood-ratio test on the constant is performed by the lrtest option. However, if you have a special interest in performing this test, you can do so by fitting the constrained model separately. If problems with convergence are encountered, rescaling the data by their means may help.

### <span id="page-5-0"></span>**Lambda model**

A less general model than the one above is called the lambda model. It specifies that the same parameter be used in both the left-hand-side and right-hand-side transformations. Specifically,

$$
y_j^{(\lambda)} = \beta_0 + \beta_1 x_{1j}^{(\lambda)} + \beta_2 x_{2j}^{(\lambda)} + \cdots + \beta_k x_{kj}^{(\lambda)} + \gamma_1 z_{1j} + \gamma_2 z_{2j} + \cdots + \gamma_l z_{lj} + \epsilon_j
$$

where  $\epsilon \sim N(0, \sigma^2)$ . Here the *depvar* variable, y, and each of the *indepvars*,  $x_1, x_2, \ldots, x_k$ , is transformed by a Box–Cox transform with the common parameter  $\lambda$ . Again the  $z_1, z_2, \ldots, z_l$  are independent variables that are not transformed.

#### <span id="page-5-1"></span>**Left-hand-side-only model**

Even more restrictive than a common transformation parameter is transforming the dependent variable only. Because the dependent variable is on the left-hand side of the equation, this model is known as the lhsonly model. Here you are estimating the parameters of the model

$$
y_j^{(\theta)} = \beta_0 + \beta_1 x_{1j} + \beta_2 x_{2j} + \dots + \beta_k x_{kj} + \epsilon_j
$$

where  $\epsilon \sim N(0, \sigma^2)$ . Here only the *depvar*, y, is transformed by a Box–Cox transform with the parameter  $\theta$ .

#### Example 2

In this example, we model the transform of diastolic blood pressure as a linear combination of the untransformed body mass index, cholesterol level, age, and sex.

```
. boxcox bpdiast bmi tcresult age sex, model(lhsonly) lrtest nolog nologlr
Fitting comparison model
Fitting full model
Fitting comparison models for LR tests
                                                Number of obs = 10,351<br>LR chi2(4) = 2509.56LR chi2(4) = 2509.56<br>Prob > chi2 = 0.000Log likelihood = -39777.709bpdiast Coef. Std. Err. z P>|z| [95% Conf. Interval]
      /theta .2073268 .0452895 4.58 0.000 .1185611 .2960926
Estimates of scale-variant parameters
                   Coef. chi2(df) P>chi2(df) df of chi2
Notrans
        bmi .0272628 1375.841 0.000 1
    tcresult .0006929 82.380 0.000 1
        age 0.0040141 334.117 0.000 1
        sex | -.1122274 263.219 0.000 1
       _{\text{cons}} 6.302855
      /sigma .3476615
   Test Restricted LR statistic P-value<br>
H0: log likelihood chi2 Prob > chi2
             log likelihood
theta = -1 -40146.678 737.94 0.000<br>theta = 0 -39788.241 21.06 0.000
theta = 0 -39788.241 21.06 0.000<br>theta = 1 -39928.606 301.79 0.000
        1 -39928.606
```
The maximum likelihood estimate of the transformation parameter for this model is positive and significant. Once again, all the scale-variant parameters are significant, and we find a positive impact of body mass index (bmi) and cholesterol levels (tcresult) on the transformed diastolic blood pressure (bpdiast). This model rejects the linear, multiplicative inverse, and log specifications.

◁

### <span id="page-7-0"></span>**Right-hand-side-only model**

The fourth model leaves the *depvar* alone and transforms a subset of the *indepvars* using the parameter  $\lambda$ . This is the rhsonly model. In this model, the *depvar*, y, is given by

$$
y_j = \beta_0 + \beta_1 x_{1j}^{(\lambda)} + \beta_2 x_{2j}^{(\lambda)} + \dots + \beta_k x_{kj}^{(\lambda)} + \gamma_1 z_{1j} + \gamma_2 z_{2j} + \dots + \gamma_l z_{lj} + \epsilon_j
$$

where  $\epsilon \sim N(0, \sigma^2)$ . Here each of the *indepvars*,  $x_1, x_2, \ldots, x_k$ , is transformed by a Box–Cox transform with the parameter  $\lambda$ . Again the  $z_1, z_2, \ldots, z_l$  are independent variables that are not transformed.

### Example 3

Now we consider a rhsonly model in which the regressors sex and age are not transformed.

Number of obs =  $10,351$ <br>LR chi2(5) =  $2500.79$ 

```
. boxcox bpdiast bmi tcresult, notrans(sex age) model(rhsonly) lrtest nolog
> nologlr
```
Fitting full model

Fitting comparison models for LR tests

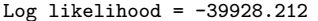

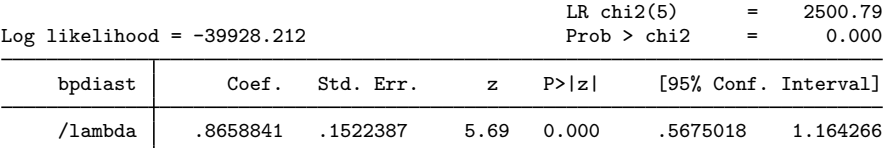

Estimates of scale-variant parameters

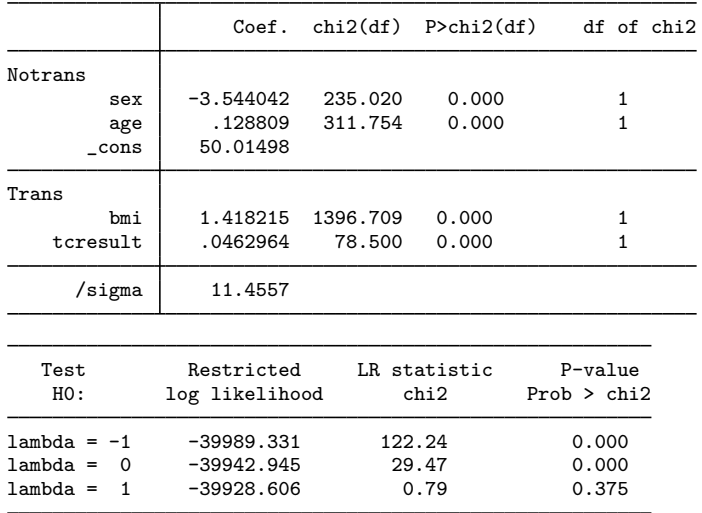

The maximum likelihood estimate of the transformation parameter in this model is positive and significant at the 1% level. The transformed bmi coefficient behaves as expected, and the remaining scale-variant parameters are significant at the 1% level. This model rejects the multiplicative inverse and log specifications strongly. However, we cannot reject the hypothesis that the model is linear.

# <span id="page-8-0"></span>**Stored results**

boxcox stores the following in e():

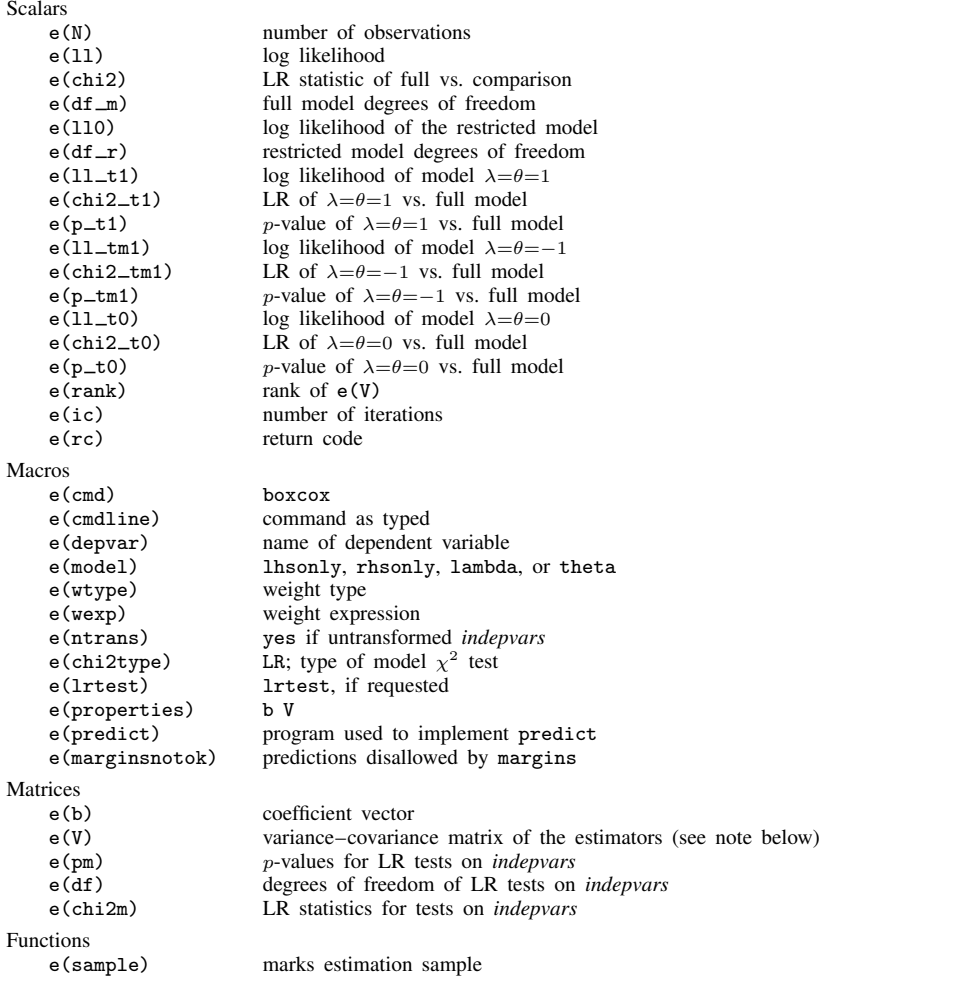

e(V) contains all zeros, except for the elements that correspond to the parameters of the Box–Cox transform.

# <span id="page-9-0"></span>**Methods and formulas**

In the internal computations,

$$
y^{(\lambda)} = \begin{cases} \frac{y^{\lambda} - 1}{\lambda} & \text{if } |\lambda| > 10^{-10} \\ \ln(y) & \text{otherwise} \end{cases}
$$

The unconcentrated log likelihood for the theta model is

$$
\ln L = \left(\frac{-N}{2}\right) \left\{ \ln(2\pi) + \ln(\sigma^2) \right\} + (\theta - 1) \sum_{i=1}^{N} \ln(y_i) - \left(\frac{1}{2\sigma^2}\right) \text{SSR}
$$

where

$$
SSR = \sum_{i=1}^{N} (y_i^{(\theta)} - \beta_0 + \beta_1 x_{i1}^{(\lambda)} + \beta_2 x_{i2}^{(\lambda)} + \dots + \beta_k x_{ik}^{(\lambda)} + \gamma_1 z_{i1} + \gamma_2 z_{i2} + \dots + \gamma_l z_{il})^2
$$

Writing the SSR in matrix form,

 $\overline{N}$ 

$$
SSR = (\mathbf{y}^{(\theta)} - \mathbf{X}^{(\lambda)}\mathbf{b}' - \mathbf{Z}\mathbf{g}')'(\mathbf{y}^{(\theta)} - \mathbf{X}^{(\lambda)}\mathbf{b}' - \mathbf{Z}\mathbf{g}')
$$

where  $y^{(\theta)}$  is an  $N \times 1$  vector of elementwise transformed data,  $X^{(\lambda)}$  is an  $N \times k$  matrix of elementwise transformed data, **Z** is an  $N \times l$  matrix of untransformed data, **b** is a  $1 \times k$  vector of coefficients, and  $g$  is a  $1 \times l$  vector of coefficients. Letting

$$
\mathbf{W}_{\lambda} = \left(\mathbf{X}^{(\lambda)} \; \mathbf{Z}\right)
$$

be the horizontal concatenation of  $X^{(\lambda)}$  and Z and

$$
\mathbf{d}'=\left(\begin{array}{c} \mathbf{b}' \\ \mathbf{g}' \end{array}\right)
$$

be the vertical concatenation of the coefficients yields

$$
SSR = (\mathbf{y}^{(\theta)} - \mathbf{W}_{\lambda} \mathbf{d}')'(\mathbf{y}^{(\theta)} - \mathbf{W}_{\lambda} \mathbf{d}')
$$

For given values of  $\lambda$  and  $\theta$ , the solutions for  $\mathbf{d}'$  and  $\sigma^2$  are

$$
\widehat{\mathbf{d}}' = (W'_{\lambda} W_{\lambda})^{-1} W'_{\lambda} y^{(\theta)}
$$

and

$$
\widehat{\sigma}^2 = \frac{1}{N} \Big( \mathbf{y}^{(\theta)} - W_{\lambda} \widehat{d}^{\prime} \Big)^{\prime} \left( y^{(\theta)} - W_{\lambda} \widehat{d}^{\prime} \right)
$$

Substituting these solutions into the log-likelihood function yields the concentrated log-likelihood function  $\ddot{\phantom{a}}$ 

$$
\ln L_c = \left(-\frac{N}{2}\right) \left\{\ln(2\pi) + 1 + \ln(\widehat{\sigma}^2)\right\} + (\theta - 1) \sum_{i=1}^N \ln(y_i)
$$

Similar calculations yield the concentrated log-likelihood function for the lambda model,

$$
\ln L_c = \left(-\frac{N}{2}\right) \left\{\ln(2\pi) + 1 + \ln(\widehat{\sigma}^2)\right\} + (\lambda - 1) \sum_{i=1}^{N} \ln(y_i)
$$

the lhsonly model,

$$
\ln L_c = \left(-\frac{N}{2}\right) \left\{\ln(2\pi) + 1 + \ln(\hat{\sigma}^2)\right\} + (\theta - 1) \sum_{i=1}^{N} \ln(y_i)
$$

and the rhsonly model,

$$
\ln L_c = \left(-\frac{N}{2}\right) \left\{\ln(2\pi) + 1 + \ln(\widehat{\sigma}^2)\right\}
$$

<span id="page-10-0"></span>where  $\hat{\sigma}^2$  is specific to each model and is defined analogously to that in the theta model.

### **References**

- <span id="page-10-5"></span>Atkinson, A. C. 1985. Plots, Transformations, and Regression: An Introduction to Graphical Methods of Diagnostic Regression Analysis. Oxford: Oxford University Press.
- <span id="page-10-2"></span>Box, G. E. P., and D. R. Cox. 1964. An analysis of transformations. Journal of the Royal Statistical Society, Series B 26: 211–252.
- Carroll, R. J., and D. Ruppert. 1988. Transformation and Weighting in Regression. New York: Chapman & Hall.
- <span id="page-10-3"></span>Cook, R. D., and S. Weisberg. 1982. Residuals and Influence in Regression. New York: Chapman & Hall/CRC.
- <span id="page-10-4"></span>Davidson, R., and J. G. MacKinnon. 1993. [Estimation and Inference in Econometrics](http://www.stata.com/bookstore/eie.html). New York: Oxford University Press.
- Drukker, D. M. 2000a. [sg130: Box–Cox regression models.](http://www.stata.com/products/stb/journals/stb54.pdf) Stata Technical Bulletin 54: 27–36. Reprinted in Stata Technical Bulletin Reprints, vol. 9, pp. 307–319. College Station, TX: Stata Press.
- <span id="page-10-10"></span>. 2000b. [sg131: On the manipulability of Wald tests in Box–Cox regression models](http://www.stata.com/products/stb/journals/stb54.pdf). Stata Technical Bulletin 54: 36–42. Reprinted in Stata Technical Bulletin Reprints, vol. 9, pp. 319–327. College Station, TX: Stata Press.
- <span id="page-10-8"></span>Lafontaine, F., and K. J. White. 1986. Obtaining any Wald statistic you want. Economics Letters 21: 35–40.
- Lindsey, C., and S. J. Sheather. 2010a. [Power transformation via multivariate Box–Cox](http://www.stata-journal.com/article.html?article=st0184). Stata Journal 10: 69–81.
- . 2010b. [Optimal power transformation via inverse response plots.](http://www.stata-journal.com/article.html?article=st0188) Stata Journal 10: 200–214.
- <span id="page-10-6"></span>McDowell, A., A. Engel, J. T. Massey, and K. Maurer. 1981. Plan and operation of the Second National Health and Nutrition Examination Survey, 1976–1980. Vital and Health Statistics 1(15): 1–144.
- <span id="page-10-9"></span>Phillips, P. C. B., and J. Y. Park. 1988. On the formulation of Wald tests of nonlinear restrictions. Econometrica 56: 1065–1083.
- <span id="page-10-11"></span>Schlesselman, J. J. 1971. Power families: A note on the Box and Cox transformation. Journal of the Royal Statistical Society, Series B 33: 307–311.

<span id="page-10-7"></span><span id="page-10-1"></span>Spitzer, J. J. 1984. Variance estimates in models with the Box–Cox transformation: Implications for estimation and hypothesis testing. Review of Economics and Statistics 66: 645–652.

### **Also see**

- [R] [boxcox postestimation](http://www.stata.com/manuals/rboxcoxpostestimation.pdf#rboxcoxpostestimation) Postestimation tools for boxcox
- [R] [lnskew0](http://www.stata.com/manuals/rlnskew0.pdf#rlnskew0) Find zero-skewness log or Box –Cox transform
- [R] [regress](http://www.stata.com/manuals/rregress.pdf#rregress) Linear regression
- [U[\] 20 Estimation and postestimation commands](http://www.stata.com/manuals/u20.pdf#u20Estimationandpostestimationcommands)